# **Font.SmallCaps**

# **Description**

Sets or returns a boolean that represents if a character run has the Small caps effect, formatting lowercase text as capital letters and reducing their size. Small caps formatting does not affect numbers, punctutation, non-alphabetic chacters, or uppercase letters.

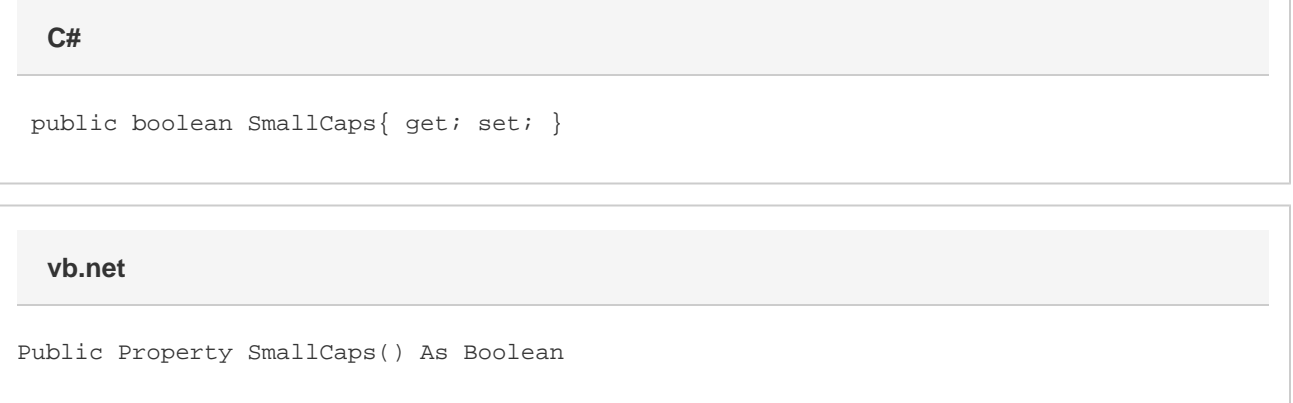

### **Remarks**

MS Word equivalent: Format menu > Font... > Font tab > Effects section > Small caps

## **Examples**

```
 //--- Return SmallCaps
         bool smallCaps = oFont.SmallCaps;
         //--- Set SmallCaps
C#
```
oFont.SmallCaps = true;

#### **vb.net**

```
 '--- Return SmallCaps
 Dim smallCaps As Boolean = oFont.SmallCaps
 '--- Set SmallCaps
 oFont.SmallCaps = True
```